**An Uncertainty Quantification (UQ) Framework for Multiple Parameters: Case Study on Evaluating the Sensitivities of AGCM-Simulated Tropical Cyclones (TCs) to Initial Conditions**

> Fei He<sup>1</sup>, Derek J. Posselt<sup>1</sup>, Naveen N. Narisetty<sup>2</sup>, Colin M. Zarzycki<sup>1</sup>, and Vijayan N. Nair<sup>2</sup>

*1. Department of Atmospheric, Oceanic and Space Science, University of Michigan 2. Department of Statistics, University of Michigan*

**ATMOSPHERIC, OCEANIC AND SPACE SCIENCES** 

## **Introduction**

- Our atmosphere contains numerous dynamical systems, such as tropical cyclones, extratropical cyclones, frontal systems, jets, teleconnection patterns, etc.
- The growth and decay of these systems are strongly influenced by the atmospheric dynamical and thermodynamical conditions such as atmospheric disturbances, sea surface temperature, atmospheric stability, relative humidity, etc.
- It has long been of interest to study how various atmospheric conditions affect the evolution of the dynamical systems and how the characteristics of the dynamics systems involves with each other.
- **Tropical cyclone (TC)** is one such example.

### **Introduction**

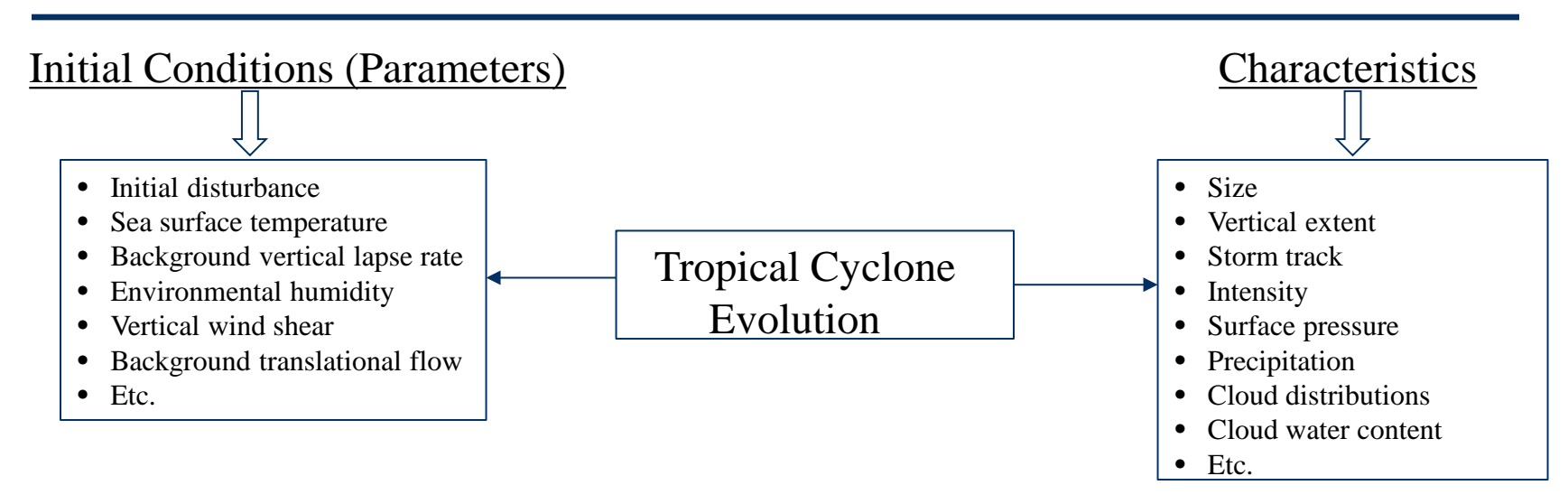

**Scientific Interests**: During the evolution of tropical cyclones,

**Q1**: How the initial conditions affect the TC characteristics? E.g. how the sea surface temperature affects the TC size, which determines its destructiveness.

**Q2**: How the interactions among initial conditions affect the TC characteristics? E.g. the interaction of vertical wind shear and sea surface temperature on TC intensity.

**Q3**: How the TC characteristics involves with each other? E.g. wind-pressure, intensityprecipitation, intensity-size, etc.

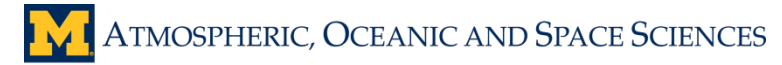

## **Introduction**

Numerical models are the main tools to study such problems:  $y=f(x)$ .

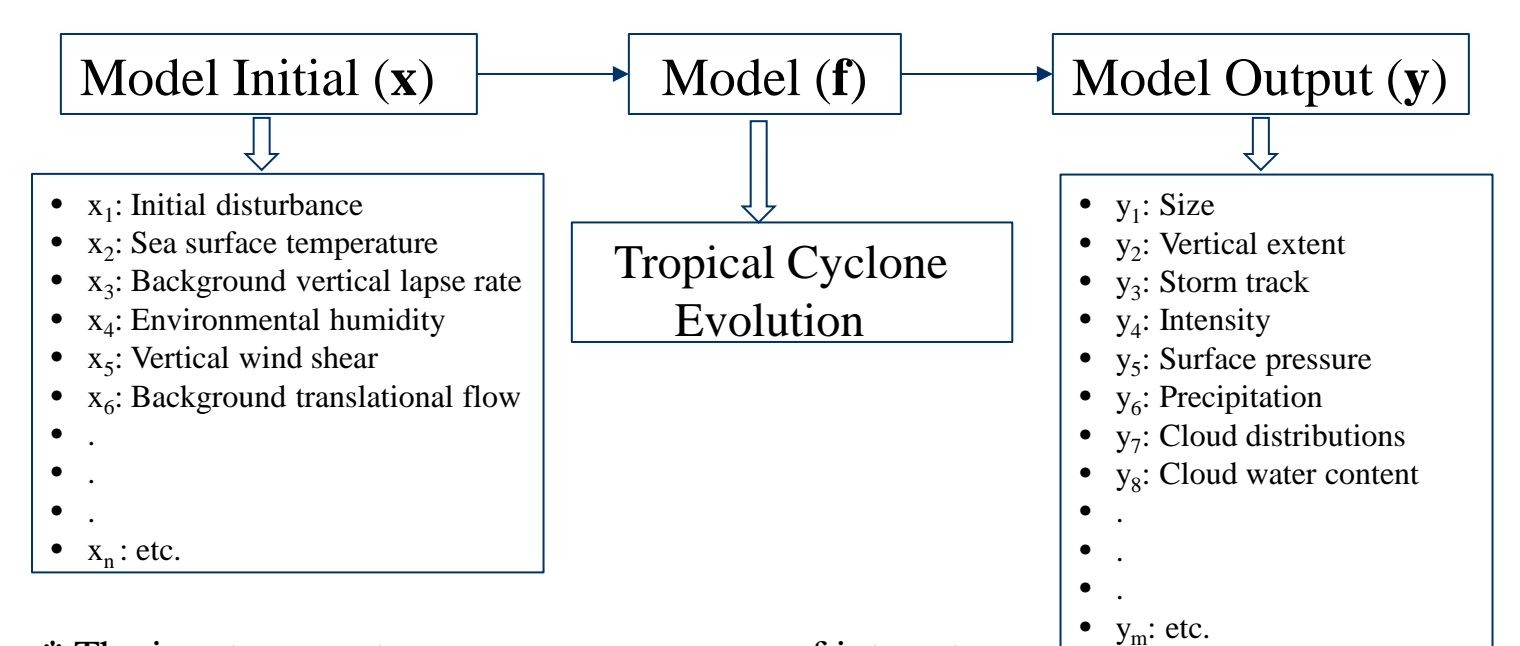

j. **\*** The input parameters **x** vary over a range of interest.

Essentially, two types of relationships:

- $\triangleright$  Input-Output relationships (IO)
- $\triangleright$  Output-Output relationships (OO)

## **Latin Hypercube Sampling**

#### **How to design the simulations?**

• 1. Change one-factor-at-a-time while other parameters at a constant value. Only examine the relationships from one dimension

 Cannot examine the impact of interaction among initial parameters on targeted dynamical

systems.

• 2. Change parameters simultaneously over range of interest with full coverage.

Quite computationally expensive, especially for models that require intensive computing resources.

#### **An alternative solution: Latin Hypercube Sampling (LHS)**

How to get the values marked by red star? **Statistical emulator:** a type of regression tool

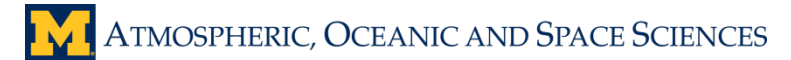

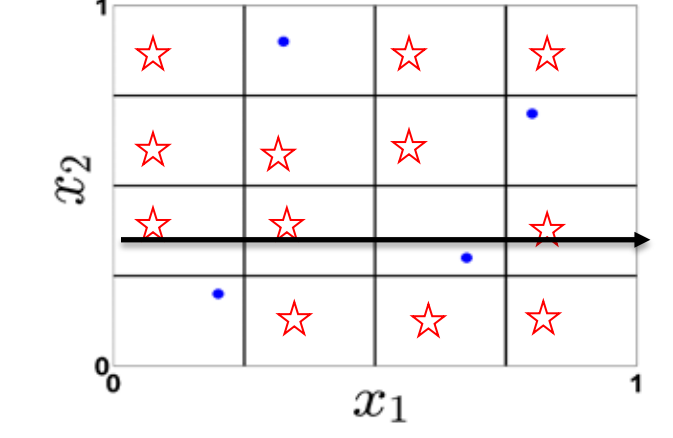

### **Schematic Summary**

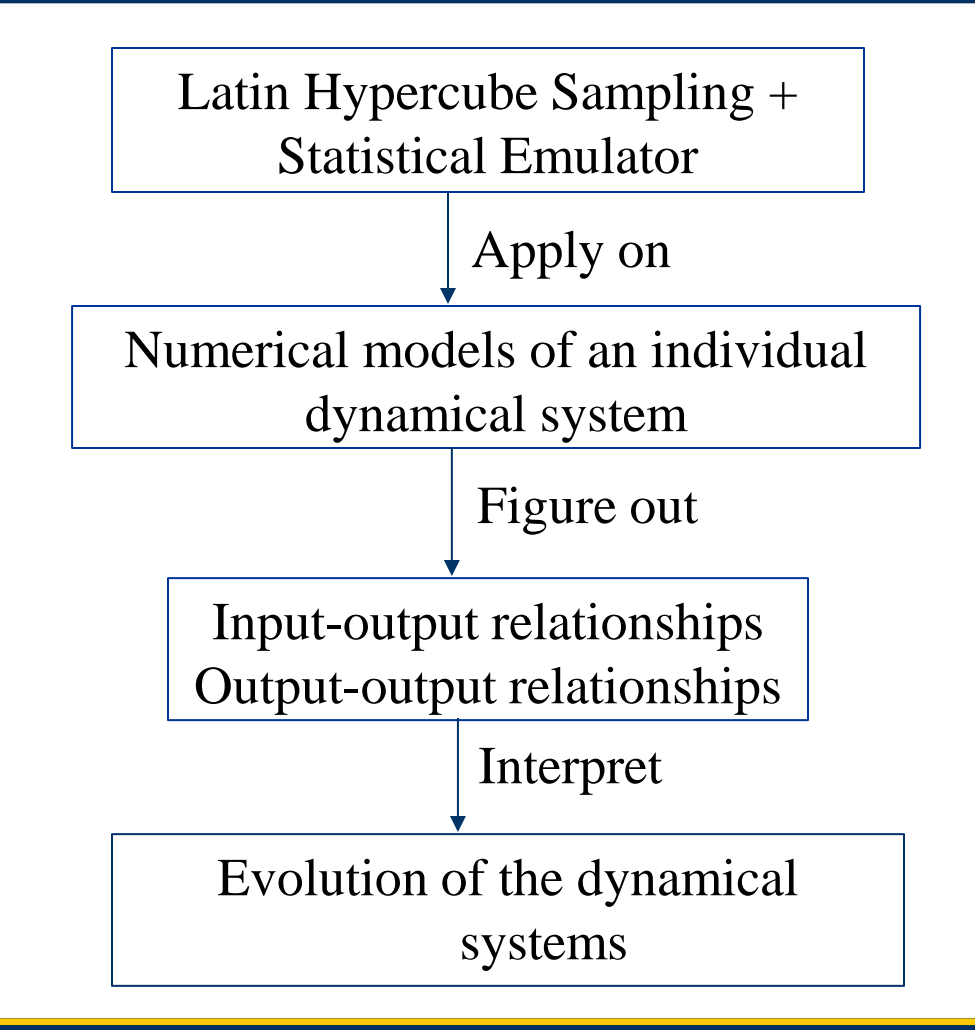

ATMOSPHERIC, OCEANIC AND SPACE SCIENCES

### **Example** ?

#### The sensitivities of AGCM-simulated Tropical Cyclones to initial conditions.

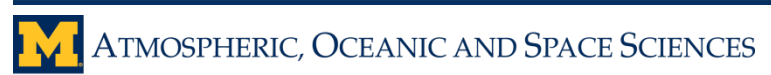

#### **Example: Model Selection**

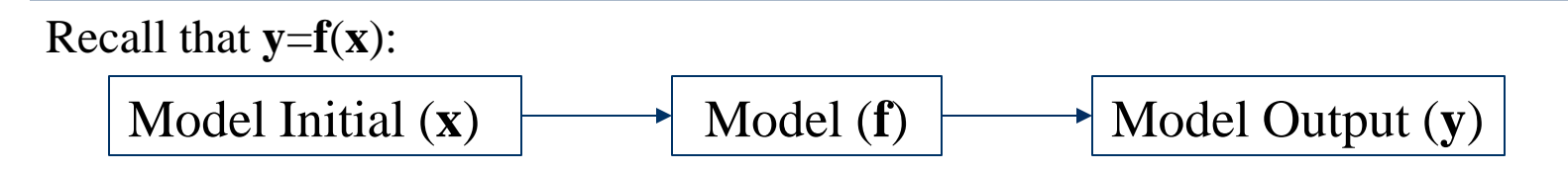

#### **1. Model Selection**:

Reed-Jablonowski TC test case in Community Atmosphere Model

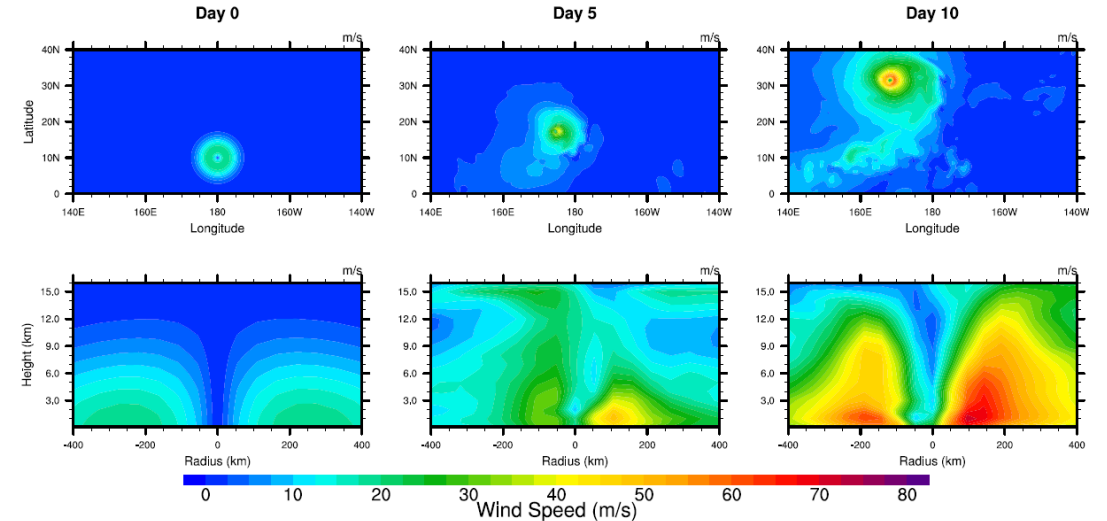

#### **Integration time:**

10 simulation days **Construction:**

The finite volume (FV) dynamical core is paired with CAM 5.1.1. The horizontal resolution is 0.5x0.5.

Vertical levels are 30 in total.

The dynamical and physical time step is 90s and 900s, respectively.

Snapshots of the tropical cyclone-like vortex at days (left) 0, (middle) 5, and (right) 10 at the resolution  $0.5^{\circ}$  L30.

#### **Example: Input and Output Selection**

#### **2. Model Input: 300 sampling points**

- x1: Vortex size
- x2: Vortex intensity
- x3: Atmospheric instability
- x4: Sea surface temperature
- x5: 500 hPa relative humidity

#### **3. Model Output**

- y1: Intensity (MWS)
- y2: Precipitation rate (PRECT)
- y3: Longwave cloud radiative forcing (LWCF)
- y4: Shortwave cloud radiative forcing (SWCF)
- y5: Cloud liquid water path (LWP)
- y6: Cloud ice water path (IWP)

\*y1 is defined by the maximum wind speed at 100-m above surface.

\*y2-y6 is governed by the area-weighted average over the tropical cyclone region.

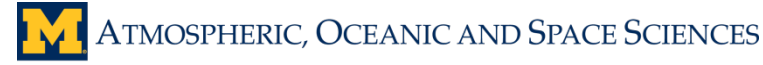

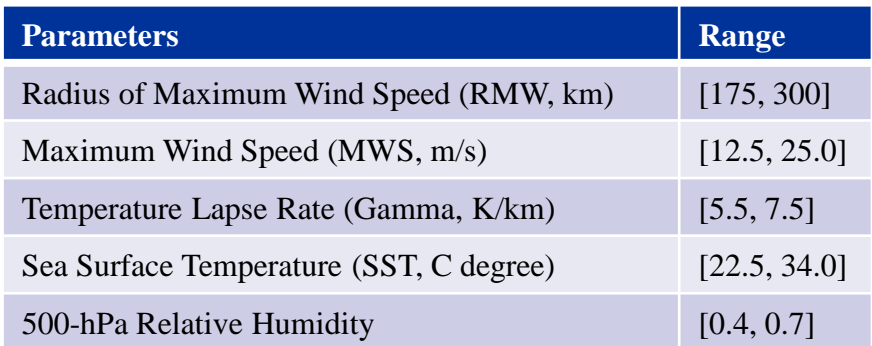

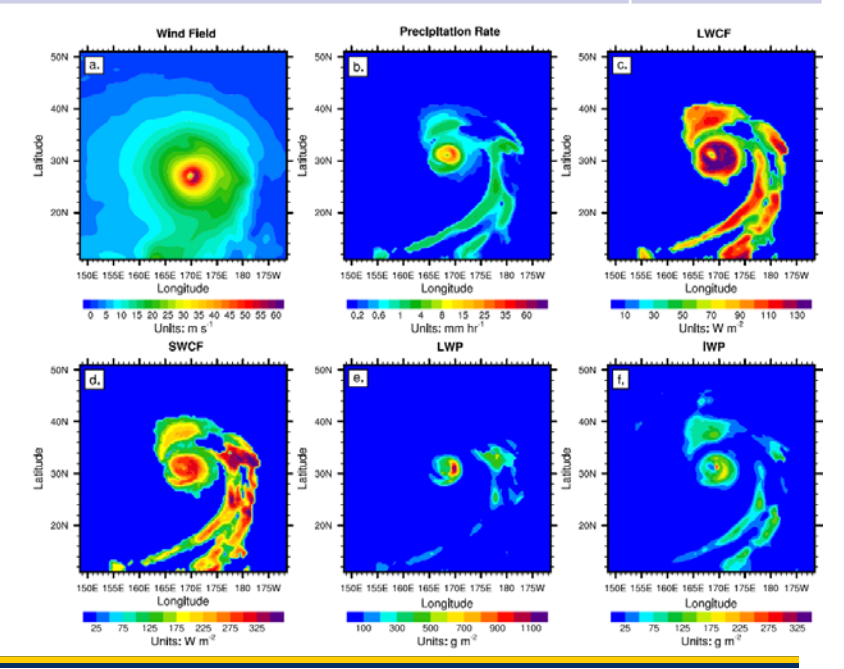

## **Example: Choice of emulator**

### **Expanded Multivariate Adaptive Regression Splines (EMARS):** emulator/surrogate model/metamodel

- a newly developed non-parametric regression technique.
- an extension of Multivariate Adaptive Regression Splines method.
- automatically models non-linearities and interactions between variables.
- has the advantage of allowing quadratic or higher order components in the model building process.

MARS: piecewise linear functions EMARS: piecewise polynomial functions

### **Example: Evaluate the fit from EMARS emulator**

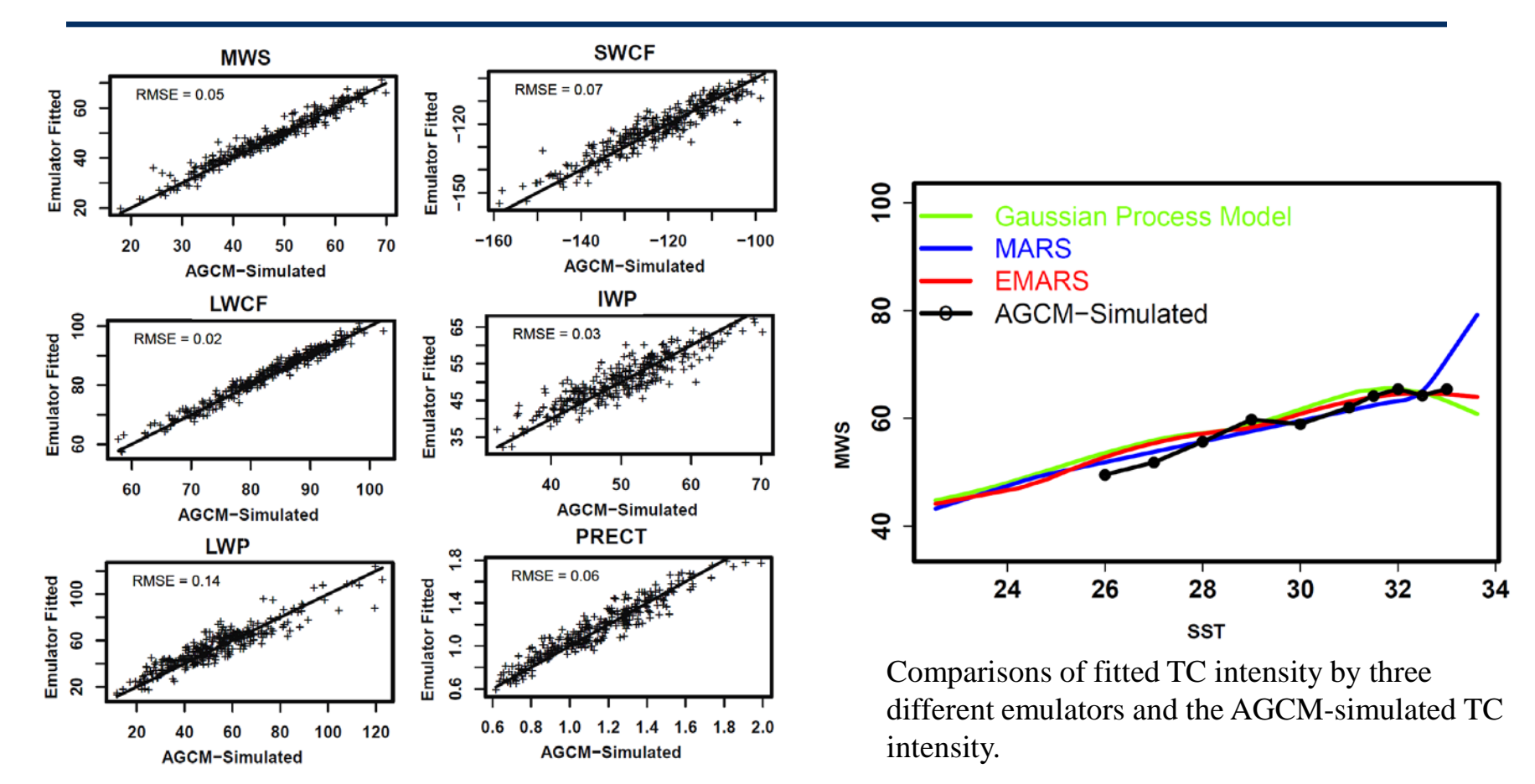

Comparison between AGCM-simulated output values and Emulator fitted output values for the same input points.

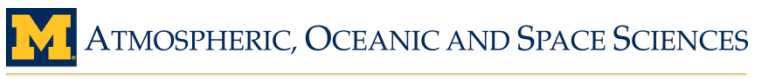

### **Example: Input-Output (IO) Relationships**

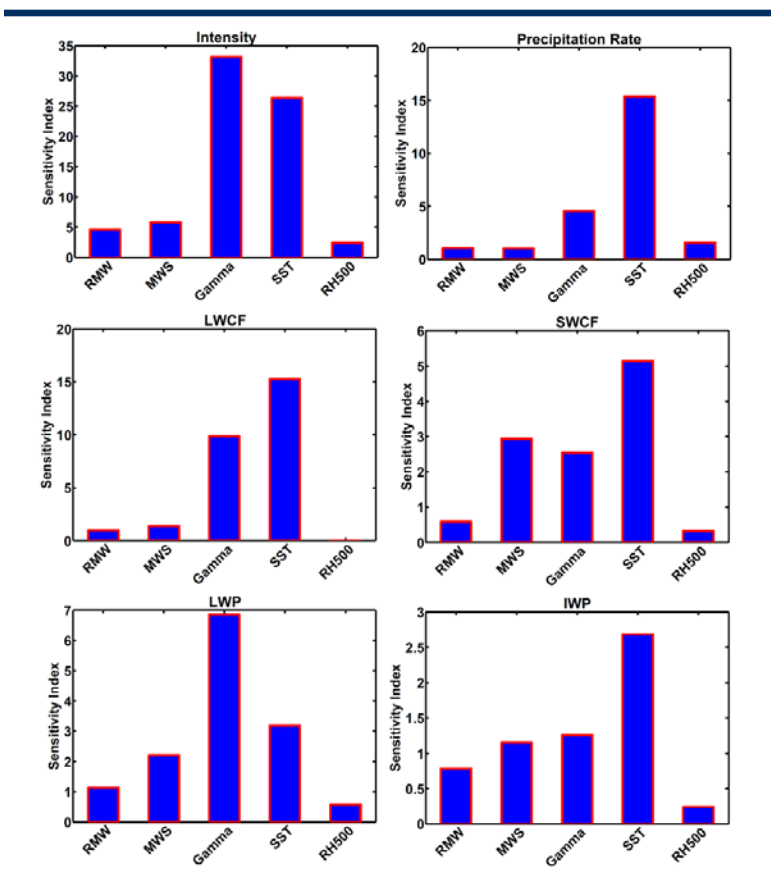

The sensitivity index of the six output variables to the five initial parameters. Sensitivity index is proportion of increase in residual sum of square. It is a measure of importance of the variable. Higher values imply high sensitivity of the variable.

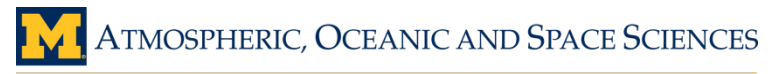

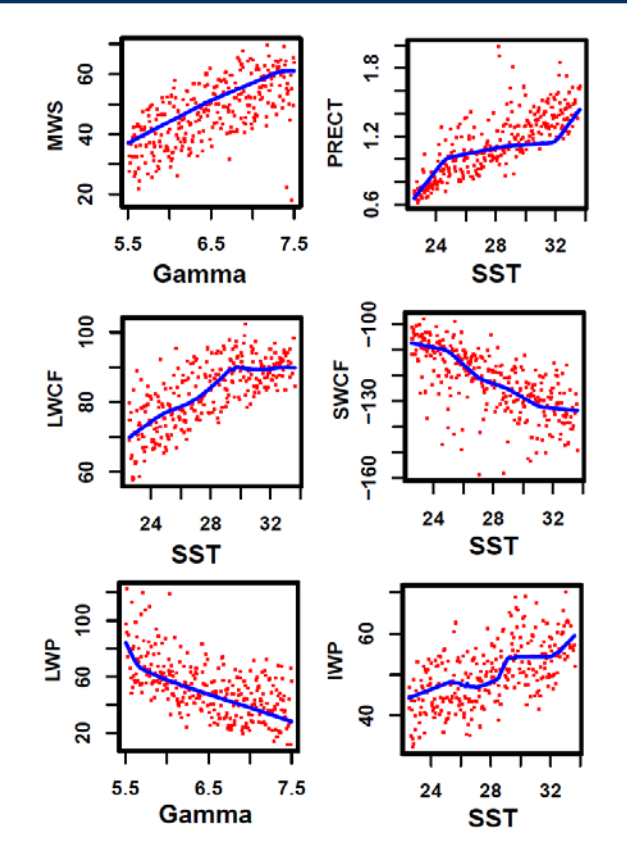

The one parameter input-output relationships with other four parameters fixed to median value of their range.

UNIVERSITY of MICHIGAN COLLEGE of ENGINEERING

### **Example: Input-Output (IO) Relationship with co-vary input parameters**

The relationship that quantifies how the output variables change when the input parameters SST and Gamma (vertical lapse rate) change simultaneously with other three input fixed to median.

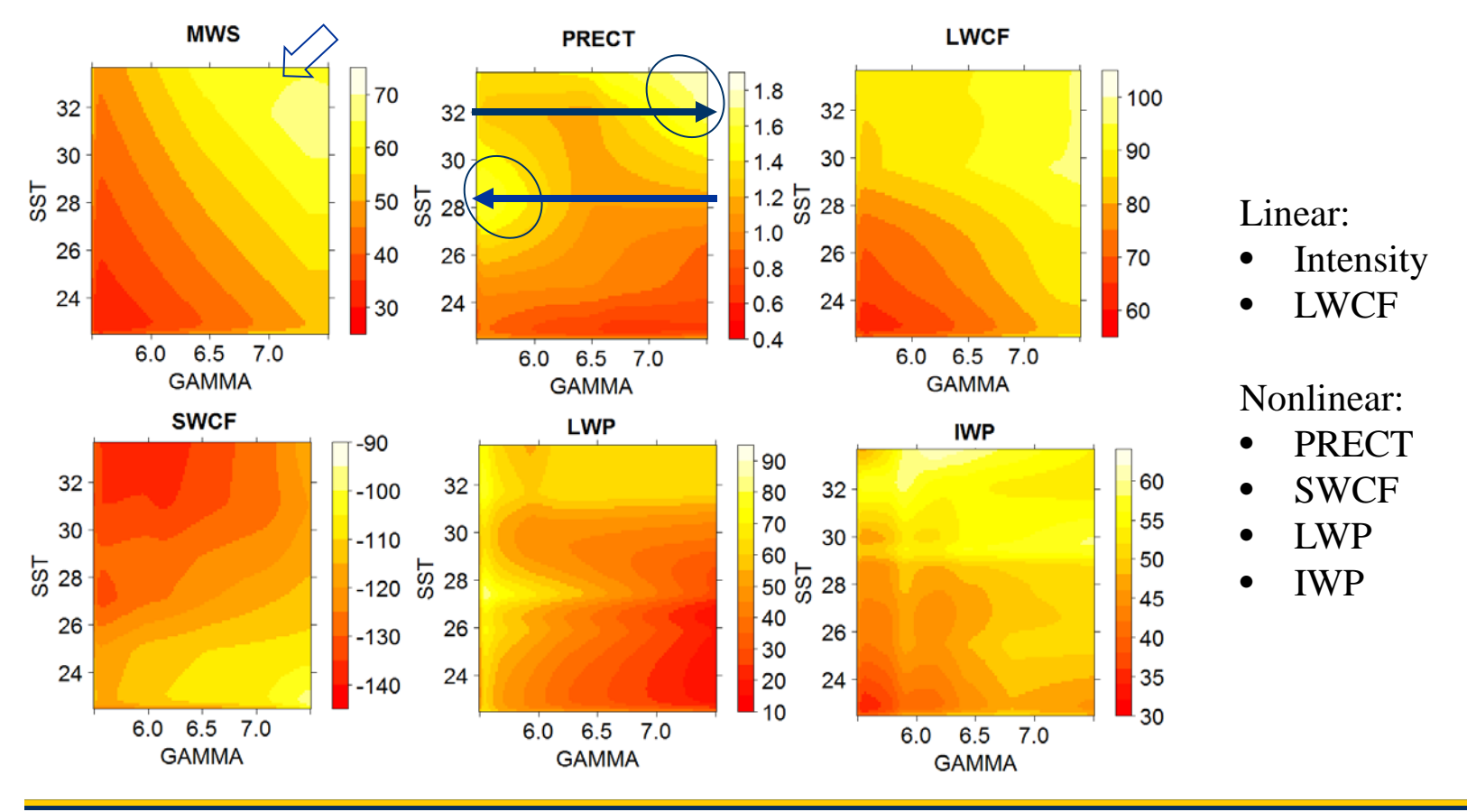

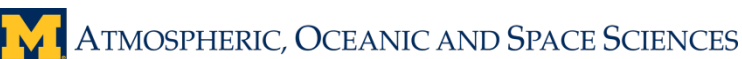

## **Example: Output-output (OO) Relationships**

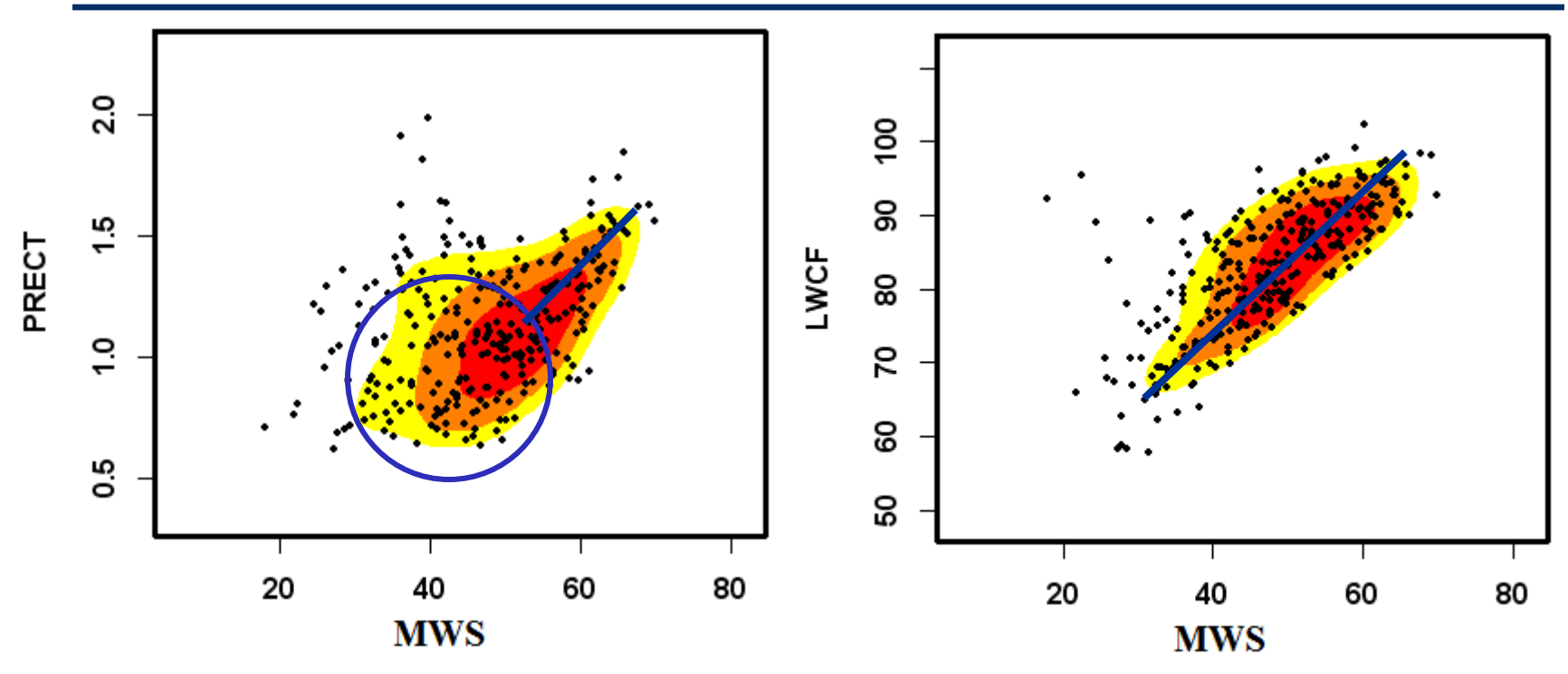

#### **Intensity-precipitation relationship:**

When TC intensity is small (<50 m/s), precipitation tends to be independent with it;

When TC intensity is strong ( $>=$  50 m/s), precipitation has positively linear correlation with it.

#### **Intensity-LWCF relationship:**

TC LWCF has positively linear correlation with TC intensity.

### **Conclusions**

- $\triangleright$  We have explored the new utility of a proven uncertainty quantification framework on the analysis of the dynamical systems.
- Using tropical cyclone as an example, we illustrate how to apply the uncertainty quantification framework to achieve this goal. Namely, it figures out numerous input-output relationships and output-output relationships in numerical simulations.
- $\triangleright$  The results show that the framework has the potential to apply on other similar problems and improves our understanding the relationships between dynamical systems and atmospheric conditions.

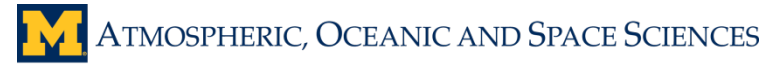

# Questions?

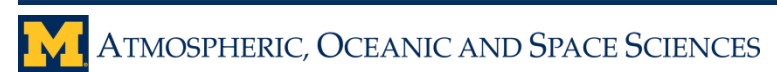

UNIVERSITY of MICHIGAN COLLEGE of ENGINEERING

### **Expanded MARS**

Formally, MARS builds a statistical model of the form:  $\hat{f}(x_1,...x_n) = \alpha_0 + \sum \alpha_j B_j(x_1,...x_n)$  $B_j$ : either a hinge function or product. The coefficients  $\alpha$  are estimated using a least square form of criterion.

The algorithm for Expanded MARS (EMARS) is:

1. For a multi-dimensional problem with *n* predictors ( $x_1, \dots, x_n$ ), expand the predictor space from *n* to  $L \times n$  by augmenting the original predictors with  $\tilde{x} = (x_1, ..., x_n; x_1^2, ..., x_n^2; ...; x_1^L ...; x_p^L)$ . 2. Fit the ordinary MARS model based on the expanded predictor space  $\tilde{x}$ .

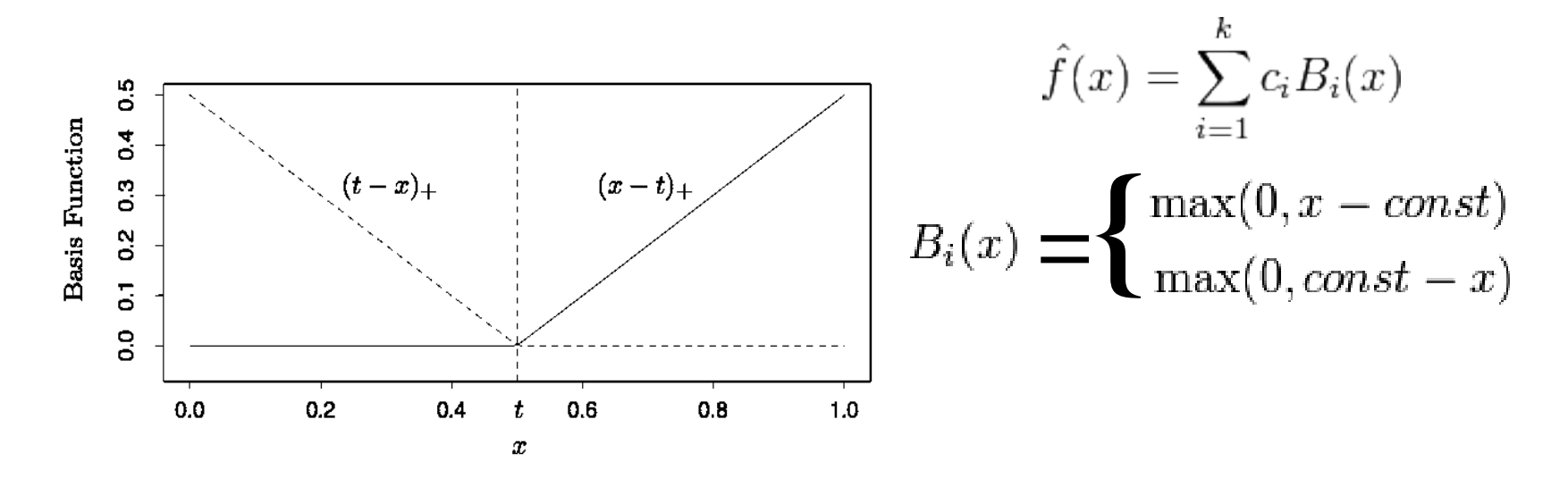

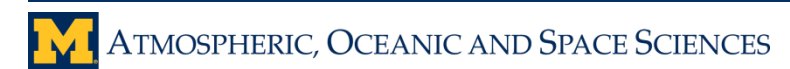

## **Multivariate Adaptive Regression Splines**

- Model is constructed of additive and multiplicative hinge functions  $B_i(x)$
- Result is an improvement over linear fit, multiplicative hinges address nonlinearity and interaction.

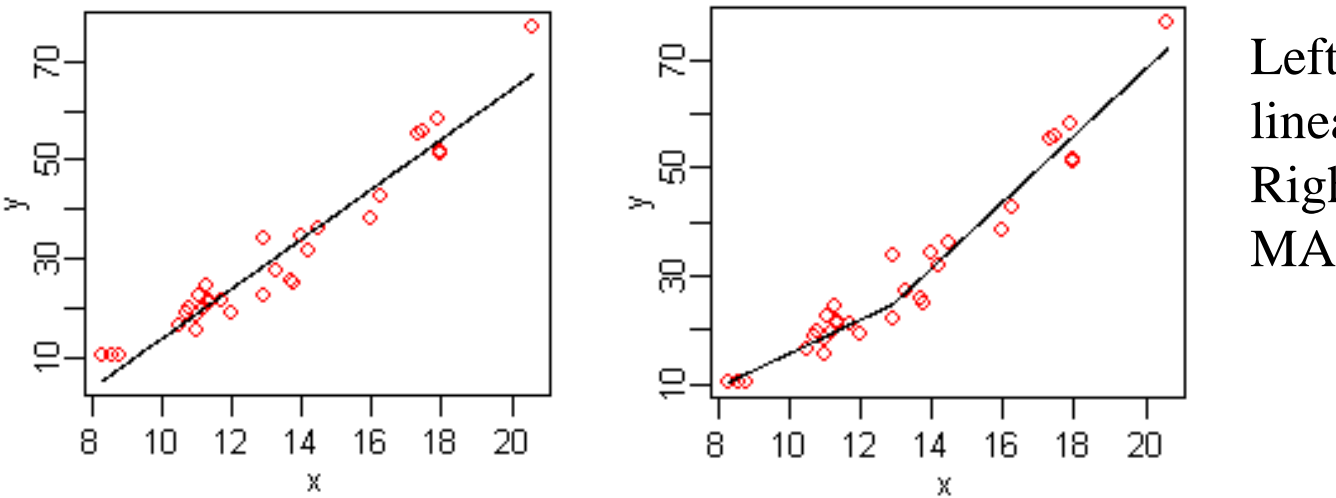

Left: linear function Right: MARS

**Hastie, Tibshirani, and Friedman (2009), Elements of Statistical Learning http://link.springer.com/book/10.1007/978-0-387-84858-7/page/1**

ATMOSPHERIC, OCEANIC AND SPACE SCIENCES

#### **Future work – the impact of parameterized physical processes on TC simulations**

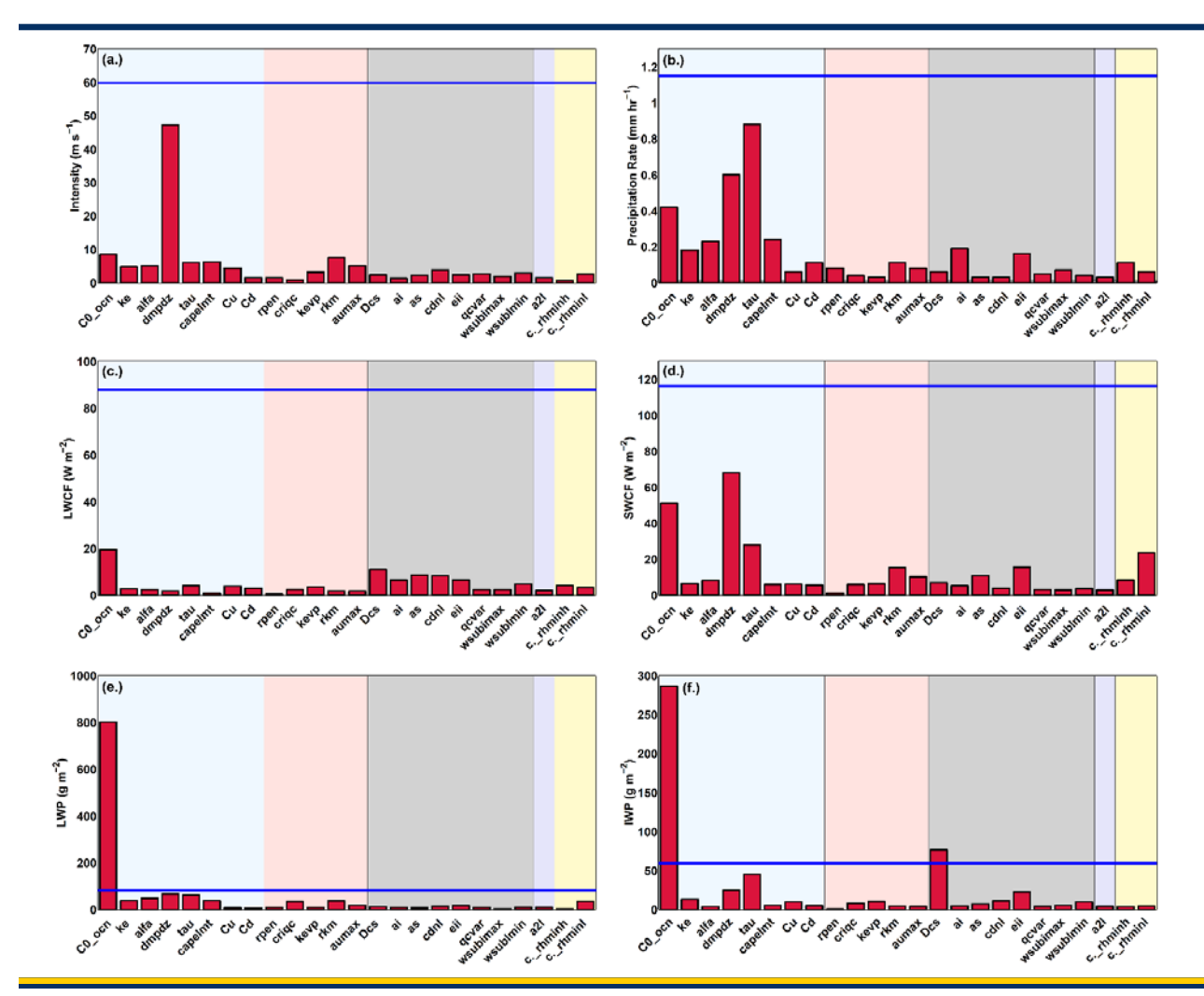

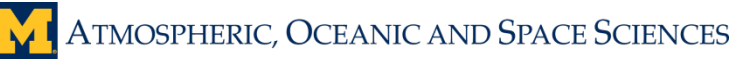

24 parameters are selected from Zhang-McFarlane (ZM) deep convection (8), University of Washington (UW) shallow convection (5), Morrison-Gettelman (MG) two moment cloud microphysics (8) and cloud macrophysics (2).

# Thank you!

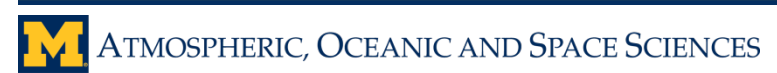